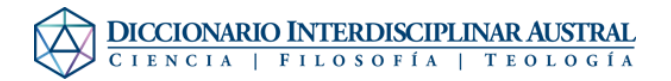

## Archivo:Foto Garay.jpg

- [Archivo](#page--1-0)
- [Historial del archivo](#page--1-0)
- [Usos del archivo](#page--1-0)

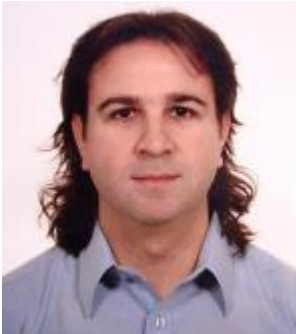

No disponible a mayor resolución. [Foto\\_Garay.jpg](http://dia.austral.edu.ar/images/1/1e/Foto_Garay.jpg) (150 × 169 píxeles; tamaño de archivo: 5 KB; tipo MIME: image/jpeg)

Archivo subido con MsUpload

## Historial del archivo

Haz clic sobre una fecha/hora para ver el archivo a esa fecha.

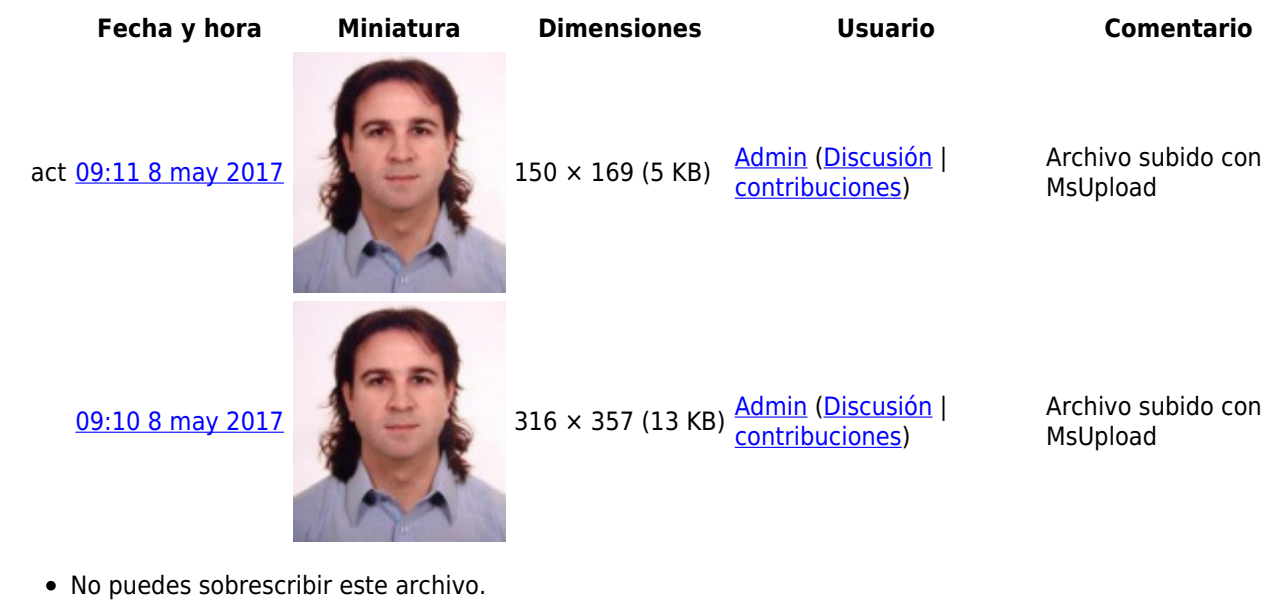

## Usos del archivo

La siguiente página enlaza a este archivo:

[Garay, Ignacio](http://dia.austral.edu.ar/Autor:Garay,_Ignacio)